# МИНОБРНАУКИ РОССИИ

ГОУ ВПО «УРАЛЬСКИЙ ГОСУДАРСТВЕННЫЙ ЛЕСОТЕХНИЧЕСКИЙ УНИВЕРСИТЕТ»

Кафедра станков и инструментов

В.И. Сулинов

# **ПРОЕКТИРОВАНИЕ ДЕРЕВООБРАБАТЫВАЮЩЕГО ОБОРУДОВАНИЯ И ДЕРЕВОРЕЖУЩЕГО ИНСТРУМЕНТА**

**Расчет и проектирование деревообрабатывающего оборудования**

Методические указания для проведения практических занятий со студентами очной формы обучения направления 635600 «Технология и оборудование лесозаготовительных и деревообрабатывающих производств» специальности 250403 «Технология деревообработки»

> Екатеринбург 2010

Печатается по рекомендации методической комиссии факультета МТД. Протокол № 1 от 6 сентября 2009 г.

Рецензент − канд. техн. наук, профессор кафедры станков и инструментов И.Т. Глебов

Редактор К.В. Корнева Компьютерная верстка Г.И. Романова

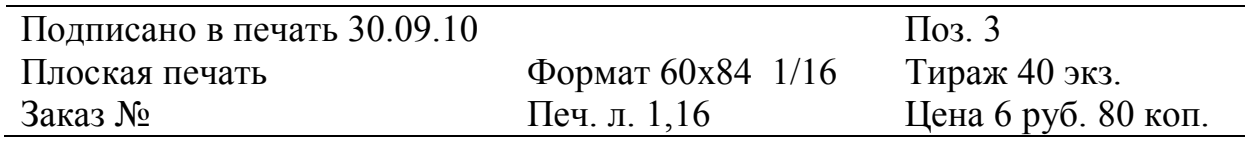

Редакционно-издательский отдел УГЛТУ Отдел оперативной полиграфии УГЛТУ

#### **ВВЕДЕНИЕ**

Цель методических указаний - углубить знания студентов специальности 250403 «Технология деревообработки» по основным теоретическим вопросам изучаемой дисциплины «Проектирование деревообрабатывающего оборудования и дереворежущего инструмента», показать на практике некоторые особенности проектирования нестандартного деревообрабатывающего оборудования.

Настоящие методические указания могут быть использованы бакалаврами и магистрами соответствующих специальностей при разработке конструктивной части дипломного проекта.

## 1. ОБЩИЕ ПОНЯТИЯ И ПРИНЦИПЫ КОНСТРУИРОВАНИЯ

Разработка новых изделий осуществляется инженерно-техническим персоналом путем проектирования и конструирования. Проектирование и конструирование являются процессами взаимосвязанными, дополняющими друг друга.

Проектирование предшествует конструированию и представляет собой поиск научно-обоснованных и экономически целесообразных инженерных решений.

В процессе конструирования создаются изображение и виды изделия, рассчитывается комплекс размеров с допускаемыми отклонениями, выбирается соответствующий материал, устанавливаются требования к шероховатости поверхностей, технические требования к изделию и его частям. Конструирование опирается на результаты проектирования и уточняет все инженерные решения, принятые при проектировании.

Правила проектирования и оформления конструкторской документации стандартизированы. ГОСТ 2.103-68 устанавливает стадии разработки конструкторской документации: техническое задание, техническое предложение, эскизный проект, технический проект, рабочая документация.

## 1.1. Общие принципы конструирования

Основные требования, предъявляемые к конструируемой машине: работоспособность, надежность, технологичность, экономичность и эргономичность.

Исходя из этого, в процессе конструирования изделия необходимо руководствоваться следующими принципами [1]:

а) исходным документом является техническое задание;

б) в конструкции все детали и сборочные единицы должны отвечать требованиям надежности, точности, художественного конструирования;

в) конструируемое изделие должно иметь рациональную компоновку сборочных единиц, обеспечивающую малые габариты, удобство сборки, регулировки, замены деталей или сборочных единиц при работе;

г) при создании новых машин необходимо соблюдать конструктивную преемственность и модульный принцип;

д) конструируемая машина должна отвечать требованиям унификации и стандартизации.

## 1.2. Стадии и порядок проектирования деревообрабатывающих машин

Стадиями называют характерные этапы проектирования, определяемые конкретными задачами [1]. Весь комплекс работ состоит из трех разделов:

I - предпроектного; II - проектирования; Ш - освоения опытной модели.

Предпроектный раздел имеет три этапа: заявку на проектирование; исследование; техническое задание на проектирование. Назначение каждого этапа заключается в подборе необходимых данных для разработки последующего этапа. Обычно заказчик (потребитель оборудования) выдает только заявку на проектирование по форме ГОСТа 15001-73, исследование и техническое задание на проектирование разрабатываются машиностроительными организациями.

Проектирование машины распадается на четыре этапа: техническое предложение; эскизный проект; технический проект; рабочий проект.

Весьма важным этапом проектирования считают техническое предложение, так как на этой стадии проектирования обосновывается выбираемый вариант машины, ее идея - тип, основное устройство и характеристика.

Эскизный, технический и рабочий проекты представляют конструктивную разработку машины.

Освоение опытных моделей - это этап проектирования, необходимый для выявления работоспособности и соответствия машины техническому заданию и подготовки чертежей для серийного производства новых машин.

К моменту испытаний обычно готовят одну или две опытных модели. Испытания производятся специальными комиссиями. Комиссия ведет детальный протокол испытаний, в котором подробно описываются условия испытания и полученный результат. Выводы приемочной комиссии оформляются в виде акта с формулированием пригодности или непригодности изготовленной машины для пуска ее в серийное производство.

## 1.3. Разработка кинематической схемы

На принципиальной (технологической) схеме указывают только виды движений заготовки и подвижных органов машины [2], но не раскрывается, каким образом это движение осуществляется. Назначение кинематической схемы машины заключается в отображении способа ее движений.

Любая кинематическая цепь может иметь множество вариантов исполнения [3]. Варианты будут отличаться видом двигателя (электрический, пневматический, гидравлический), использованием различных передач.

Для сравнительного анализа полученных вариантов могут быть использованы следующие критерии: сложность кинематической цепи, материалоемкость, КПД, общее передаточное число и др.

Пример. Для осуществления движения ленты в транспортирующей машине необходимо установить кинематическую связь между поверхностью приводного барабана и валом электродвигателя (рис. 1).

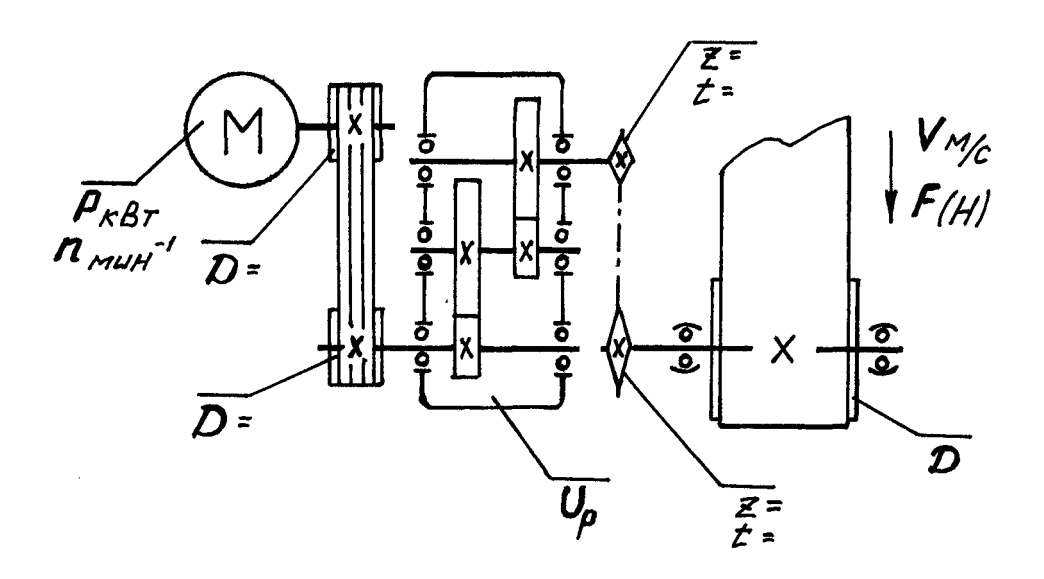

Рис. 1. Кинематическая схема привода ленточного конвейера

Исходные данные:

 $F$  – тяговое усилие на исполнительном органе. Н:

 $V$ - линейная скорость конвейера, м/с;

 $D$  – диаметр приводного органа.

Требуется определить частоту вращения исполнительного органа  $n_{\text{shx}}$  (MHH  $^{-1}$ ):

$$
n_{\text{out}} = \frac{60 V}{\pi D}, \qquad (1)
$$

где D - диаметр шкива (барабана) исполнительного элемента, м.

Определить ориентировочное значение передаточного числа привода на основании рекомендаций, представленных в табл. 1.

$$
U^1 = U_1 U_2 U_3 \dots U_n,
$$

где  $U_1$  - передаточное число первой передачи привода (например, ременной, см. рис. 1);

 $U_2, U_3$  – передаточные числа второй и третьей ступени привода.

#### Таблица 1

## Рекомендуемые значения передаточных чисел для различных понижающих передач

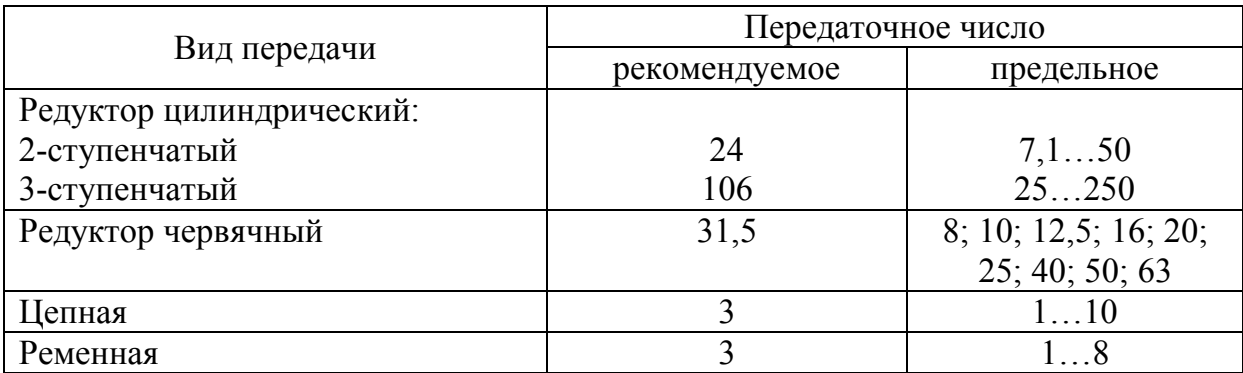

Далее определяется ориентировочное значение частоты вращения вала двигателя (мин $^{-1}$ ):

$$
n_{\partial\epsilon} = U^1 n_{\epsilon b l x},\tag{2}
$$

где *nдв* – синхронная (теоретическая) частота вращения вала электродвигателя: 3000 мин<sup>-1</sup>; 1500 мин<sup>-1</sup>; 1000 мин<sup>-1</sup>; 750 мин<sup>-1</sup>.

Находится коэффициент полезного действия (КПД) привода:

$$
\eta = \eta_1 \eta_2 \eta_3 \dots \eta_n \,. \tag{3}
$$

Значения КПД отдельных элементов выбрать из табл. 2.

Таблица 2

Значения КПД механических передач

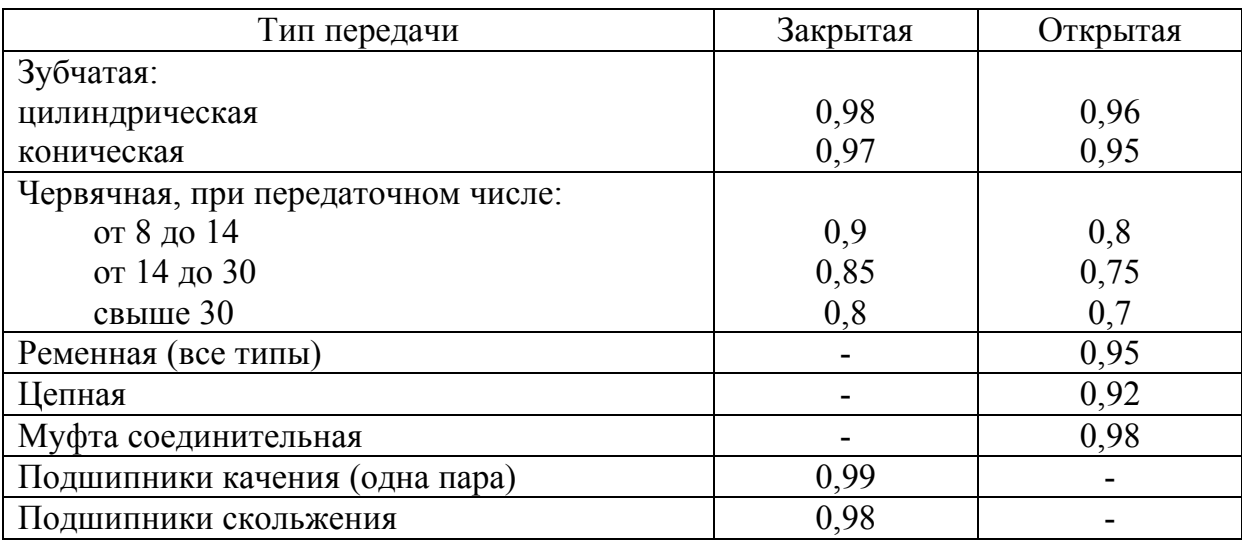

Определяем потребную мощность двигателя (кВт):

$$
P_{\rho} = \frac{FV}{1000\eta}.\tag{4}
$$

Находим действительное передаточное число привода

$$
U = \frac{n_{\partial \epsilon}}{n_{\text{max}}},\tag{5}
$$

где  $n_{\alpha}$  – синхронная (теоретическая) частота вращения вала электродвигатепя

Проводится сравнение действительного передаточного числа привода и ранее принятого ориентировочного. При расхождении передаточных чисел свыше 5 % произвести корректировку за счет ременных, цепных и открытых зубчатых передач.

В окончательном варианте кинематическая схема представляется в виде отдельного чертежа, на котором указываются номера позиций для каждого звена. Под каждым номером позиции приводятся численные значения характеристики данного звена. Например, для электродвигателя указывается мощность и частота вращения, для зубчатых колес - число и модуль зубьев, для звездочек - шаг зубьев и их число, для шкивов - диаметры и т.д.

К кинематической схеме прилагается аппликация, в колонках которой указывается порядковый номер позиции, наименование звена, их количество и примечание (табл. 3).

При наличии в схеме гидравлических или пневматических устройств их необходимо показать условными графическими обозначениями.

Таблина 3

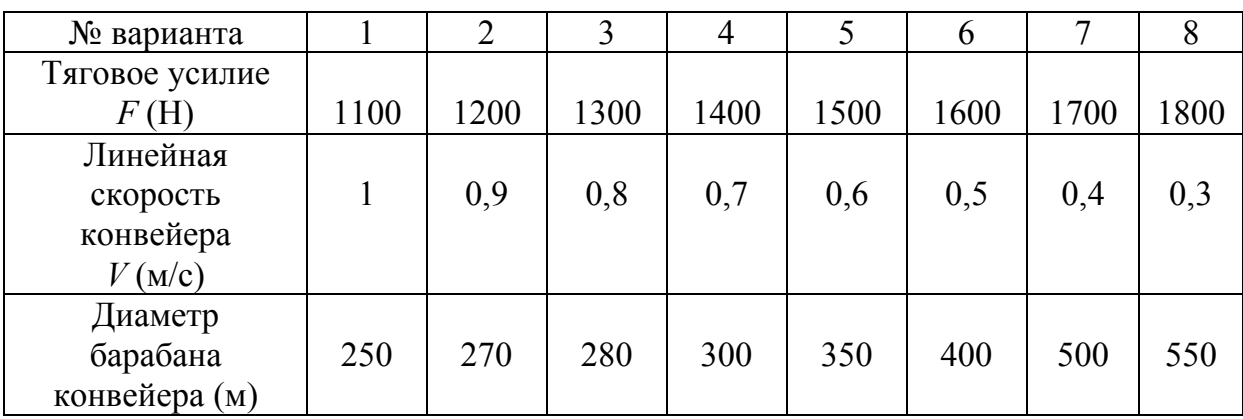

Переменные параметры для занятия № 1

## 2. ПРОЕКТИРОВАНИЕ И РАСЧЕТ ОСЕЙ И ВАЛОВ

При проектировании и расчете осей и валов искомой величиной является диаметр. В большинстве случаев он зависит от прочности и жесткости. Быстроходные валы деревообрабатывающих станков (шпиндели) часто выбирают по грузоподъемности и долговечности опор [2].

Размеры малонагруженных осей и валов устанавливают исходя из их прочности и жесткости при обработке.

#### *Расчетные схемы*

При составлении этих схем оси и валы стремятся свести к типовым, облегчая методику расчета. Подшипники качения, наиболее распространенные в деревообрабатывающих машинах, принимают за шарнирные опоры с приложением реакций в их середине. При установке нескольких подшипников в одной опоре точку приложения реакции принимают в середине подшипника, ближайшего к середине пролета.

#### *Расчет на прочность*

Методы расчета осей и валов на прочность по степени их точности можно разделить на ориентировочные и уточненные.

Ориентировочным называют первоначальный проектный расчет. Для валов его ведут на чистое кручение по пониженным допускаемым напряжениям, без учета влияния изгиба.

Диаметр вала (мм):

$$
d \ge \sqrt[3]{\frac{T}{0.2[\tau_{\kappa}]}},\tag{6}
$$

где  $T$  – крутящий момент,  $H$ <sup>M</sup>M;

 $[\tau_k]$  – допускаемое напряжение при кручении.

Для конструкционных сталей [ *<sup>k</sup>*] = 20…50 МПа.

Полученный расчетным путем диаметр вала округляют до ближайшего стандартного, выбранного из ряда:

16, 17, 18, 19, 21, 22, 24, 25, 26, 28, 30, 32, 34, 36, 38, 40, 42, 45, 48, 50, 53, 56, 60, 63, 71, 75, 80, 85, 90.

Диаметр вала под подшипник назначается из ряда цифр, кратных 5: 15, 17, 20, 25, 30, 35, 40 и т.д.

Приближенным называют проектный расчет на стадии конструктивной разработки узла. Для его выполнения необходимо построение эпюры крутящих и изгибающих моментов.

По характеру эпюр устанавливают местоположение опасного сечения вала и находят его диаметр (мм):

$$
d = \sqrt[3]{\frac{M_{\text{new}}}{0,\mathbb{I}[\delta_{-\text{1u}}]}}\,,\tag{7}
$$

где *Мэкв* – эквивалентный (приведенный) момент, учитывающий изгибающие и крутящие моменты, действующие на вал (Н $\cdot$ мм)

$$
M_{\text{osc}} = \sqrt{M_u^2 + 0.75T^2} = \sqrt{M_x^2 + M_y^2 + 0.75T^2} \,,\tag{8}
$$

где  $M_u$  – суммарный изгибающий момент;

*Мх*, *М<sup>у</sup>* – изгибающие моменты во взаимноперпендикулярных плоскостях;

*Т* − крутящий момент;

 $\lceil \delta_{-1u} \rceil$  – допускаемое напряжение на изгиб, принимаемое равным  $\approx$  $\approx$  50…60 МПа.

#### 2.1. Расчет шпинделей на жесткость

Шпиндели большинства деревообрабатывающих станков рассчитаны на жесткость и виброустойчивость. Эти расчеты дают большие значения диаметров шпинделя, поэтому расчета на прочность не требуется. Шпиндель на подшипниках качения по одному в опоре соответствует по работе на изгиб балке на ножеобразных опорах, а шпиндель, имеющий несколько подшипников в опоре, – балке на упругих опорах. Если в передней опоре установлены подшипники качения, исключающие поворот, шпиндель можно рассчитывать как балку с заделанными концами.

При расчете шпинделя на жесткость в качестве сил нагружения принимают: силы резания  $F_n$ ; нагрузку на шкив ременной передачи  $F_{\mu}$ ; силу тяжести шпинделя G; центробежную силу  $F_u$  от дисбаланса шпинделя и режущего инструмента. Смещение шпинделя под действием перечисленных сил в первом приближении можно рассматривать как сумму деформаций  $V_I$  консоли «С» (рис. 2) оси шпинделя с рабочим органом РО на абсолютно жестких опорах и деформации У абсолютно жесткого шпинделя на упругих опорах. Общее смещение конца шпинделя  $V_0 = V_1 + V_2$ .

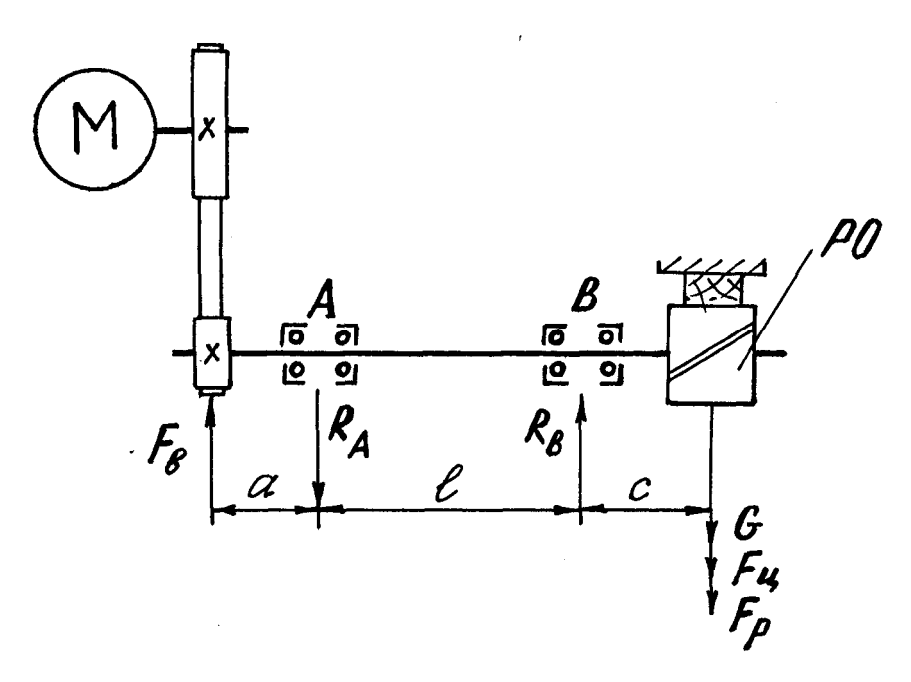

Рис. 2. Схема проектируемого механизма резания

Смещение конца шпинделя можно подсчитать по формулам:

$$
V_1 = \frac{F_0 c^3}{3E J_c} (1 + \alpha \frac{J_c}{J_l});
$$
\n(9)

$$
V_2 = \delta_I \left(\frac{1+\alpha}{\alpha}\right) + \delta_{II} \frac{1}{\alpha},\tag{10}
$$

где *F<sup>0</sup>* – результирующая радиальная нагрузка на консоли шпинделя, Н;

*с* − длина консоли шпинделя, м;

 $J_c$  – момент инерции сечения консоли, мм<sup>4</sup>;

 $J_l$  – момент инерции сечения пролета, мм<sup>4</sup>;

 $\alpha$  − отношение длины пролета  $l_k$  к длине консоли, с;

 $\delta$  и  $\delta$  п – радиальные деформации подшипников передней и задней опор.

Допустимый прогиб инструментальной части шпинделя  $\;V_{\partial on}$   $\leq$ 3 1 от

допустимой величины радиального биения, для станков повышенного класса точности допустимое радиальное биение не должно превышать  $R_{\rm g} = 0.02$  мм, а осевое  $R_0 \le 0.03$  мм. Для станков среднего класса точности эти значения составляют соответственно 0,04 и 0,05 мм.

Пример. Подобрать подшипники для шпинделя (см. рис. 2). Привод осуществляется от электродвигателя мощностью *Р* = 3 кВт короткоременным приводом. Частота вращения шпинделя  $n = 8000$  мин<sup>-1</sup>, диаметр ведомого шкива *D<sup>ш</sup>* = 60 мм. Размеры шпинделя, мм: *а =* 100, *l* = 400, *с* =100. Диаметр рабочего органа фрезы  $D = 0,1$  м, масса фрезы − 10 кг, дисбаланс фрезы − 0,1 кг на радиусе 0,001 м.

Решение.

Окружная сила резания 
$$
F_x = \frac{1000P}{V}
$$
,

\nгде  $V$  – скорость резания,  $V = \frac{\pi D n}{60} = \pi \cdot 0, 1 \cdot 8000 / 60 = 41, 8$  (м/c).

Искомая сила *F<sup>х</sup>* = 10003/41,8 = 72 (Н).

Принимая во внимание, что резцы находятся в состоянии средней затупленности, сила отжима  $F_z = 0.5 F_x \approx 36$  H.

Результирующая сила *F<sup>х</sup>* и *F<sup>z</sup>* определяется по формуле (Н):

$$
F_p = \sqrt{F_x^2 + F_z^2} = \sqrt{72^2 + 36^2} = 80.5.
$$

Центробежная сила от несбалансированности инструмента  $F_y = m\omega^2 r$ , где  $\omega = \frac{\pi \cdot n}{20} = \frac{3.14 \cdot 8000}{20} = 837$ 30  $3,14 \cdot 8000$ 30  $=$  $\ddot{\phantom{0}}$  $=$  $\ddot{\phantom{0}}$  $=$  $\pi \cdot n$  $\omega = \frac{\pi \cdot n}{20} = \frac{3.14 \cdot 8000}{20} = 837$  (c<sup>-1</sup>). Отсюда  $F_u = 0, 1.837^2 \cdot 0,001 = 70$  (H). Общая нагрузка на РО (рабочий орган) *F* (Н):  $F = G + F_p + F_q = 100 + 80,5 + 70 = 250,5.$ Окружная скорость ремня (м/с): 25 60000  $60 \cdot 8000$ 60000  $=$  $\cdot 60 \cdot$  $=$  $\ddot{\phantom{0}}$  $=$  $\pi \cdot D_{\mu} n \quad \pi$  $V_p = \frac{\kappa}{6000}$  $p_p = \frac{R}{60000} = \frac{R}{60000} = 25$ . Окружное усилие на ремне  $F_T = \frac{1000 \text{ J}}{25} = 120$ 25  $1000 \cdot P$   $1000 \cdot 3$  $=$  $\ddot{\phantom{0}}$  $=$  $\ddot{\phantom{0}}$  $=$ *р*  $T$ <sup>-</sup> *V Р*  $F_T = \frac{1000 \text{ J}}{K} = \frac{1000 \text{ J}}{25} = 120$  (H).

Усилие на вал от плоского ремня  $F_b \approx 10F_T = 1200$  (H) принимаем действующим в той же плоскости, что и силы нагружения на РО.

Реакции на опоры (Н):

$$
R_A = \frac{(G + F_u + F_p)c + F_b(a + l)}{l} = \frac{250,5 \cdot 100 + 1200 \cdot 500}{400} = 1562,
$$
  

$$
R_b = \frac{(G + F_u + F_p)(c + l) + F_b a}{l} = \frac{250,5 \cdot 500 + 1200 \cdot 100}{400} = 613.
$$

#### *Выбор подшипников*

Несмотря на отсутствие осевой нагрузки, учитывая быстроходность и высокие требования к жесткости, выбираем спаренные по два радиальноупорные шарикоподшипники легкой серии. Для них находим эквивалентную динамическую нагрузку

$$
F_{\mathcal{A}} = (XVF_r + VF_a)K_{\delta}K_T, \qquad (11)
$$

где *Х* – коэффициент радиальной нагрузки, по таблицам справочника [3] *Х* = 1;

*V* – коэффициент вращения (при вращении внутреннего кольца *V* = 1);

*У –* коэффициент осевой нагрузки, *У* = 0;

*F*<sub>*r*</sub> – радиальная нагрузка,  $F_r = F_A = 1562$  (H);

 $F_A = 0$ ;  $K_\delta = 1,3$  (легкая вибрация) [3];  $K_T = 1,05$  (при температуре 125<sup>0</sup>) [3]. Таким образом, искомая величина  $F_{\Pi}(\mathbf{H})$ :

$$
F_{\underline{A}} = (1.1562) 1,3.1,05 = 2132.
$$

Долговечность 
$$
L_h = 5000 = \frac{60^6}{60n} (\frac{c}{F_{\text{A}}})^3
$$
,

где *с* – динамическая грузоподьемность подшипника [3].

Orсюда 
$$
c = F_{\pi} \sqrt[3]{L_h \cdot 60 \cdot \frac{n}{10^6}} = 2132 \sqrt[3]{5000 \cdot 60 \cdot \frac{8000}{10^6}} = 28544
$$
 (H).

Выбираем подшипник 36209, *d* = 45 мм; *D* =85 мм; *В* = 19 мм.

### *Проверка шпинделя на жесткость*

По формуле (9) определяем податливость шпинделя в плоскости действия сил на РО:

$$
V_1 = \frac{Fc^3}{3EJ_c}(1 + \alpha \frac{J_c}{J_l}),
$$

где *F* – общая нагрузка на рабочем органе (консоли шпинделя);

 $E$  − модуль упругости стали,  $E = 2,1.10^{\frac{1}{5}}$  МПа;

 $J_c$  – момент инерции сечения консоли при ее диаметре  $d_c$  = 45 мм;

 $J_l$  – момент инерции сечения пролета при его диаметре  $d_l$  = 55 мм.

$$
J_c = \frac{\pi \cdot d_c^4}{64} = \frac{3,14 \cdot 4,5^4}{64} = 20,1 \text{ (cm}^4); \quad \alpha = \frac{l}{c} = 4;
$$
  
\n
$$
J_l = \frac{\pi \cdot d_l}{64} = \frac{3,14 \cdot 5,5^4}{64} = 44,9 \text{ (cm}^4);
$$
  
\n
$$
V_1 = \frac{250,5 \cdot 100^3}{3 \cdot 2.1 \cdot 10^5 \cdot 20,1 \cdot 10^4} (1 + 4 \frac{20,1 \cdot 10^4}{44,9 \cdot 10^4}) = 0,00197 \cdot 2,79 = 0,005 \text{ (mm)}.
$$

В первом приближении полученное значение прогиба  $V_1$  можно сравнивать с допустимым значением радиального биения  $R_r$ .

Как было сказано, для станков повышенного класса точности  $R_r \leq 0.02$  мм.

Таким образом, для условия  $V_1 \leq \frac{1}{3} R_r$  получим:  $(Y_1 = 0.005) < (1/3 R_r = 0.006).$ 

Это означает, что выбранные подшипники отвечают условиям жесткости (табл. 4).

Таблина 4

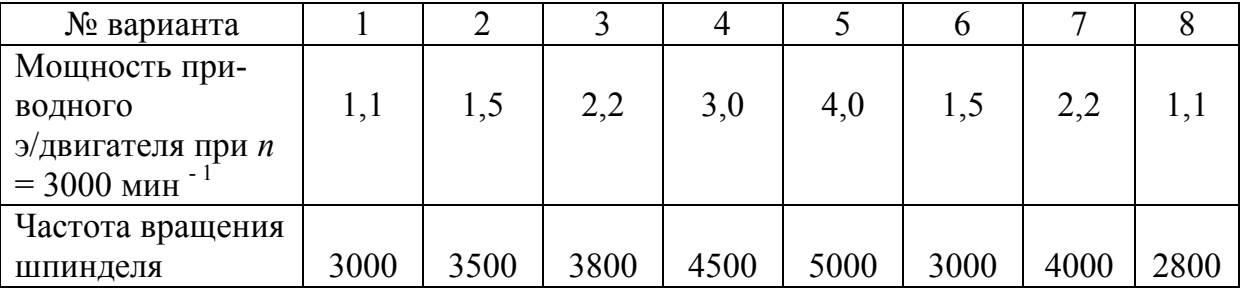

Переменные параметры для занятия № 2 согласно рис. 2

Остальные параметры задания принимаются из условия разобранного выше примера.

### 3. ВЫБОР СХЕМЫ УСТАНОВКИ ПОДШИПНИКОВ

Работоспособность подшипников качения во многом определяется рациональностью конструкции подшипникового узла.

Подшипниковый узел можно сконструировать так, что он станет фиксирующим от осевого перемещения вала или плавающим. В зависимости от применения этих двух способов фиксирования можно скомбинировать четыре схемы.

Одна опора с подшипником фиксируется, вторая – плавающая (рис. 3).

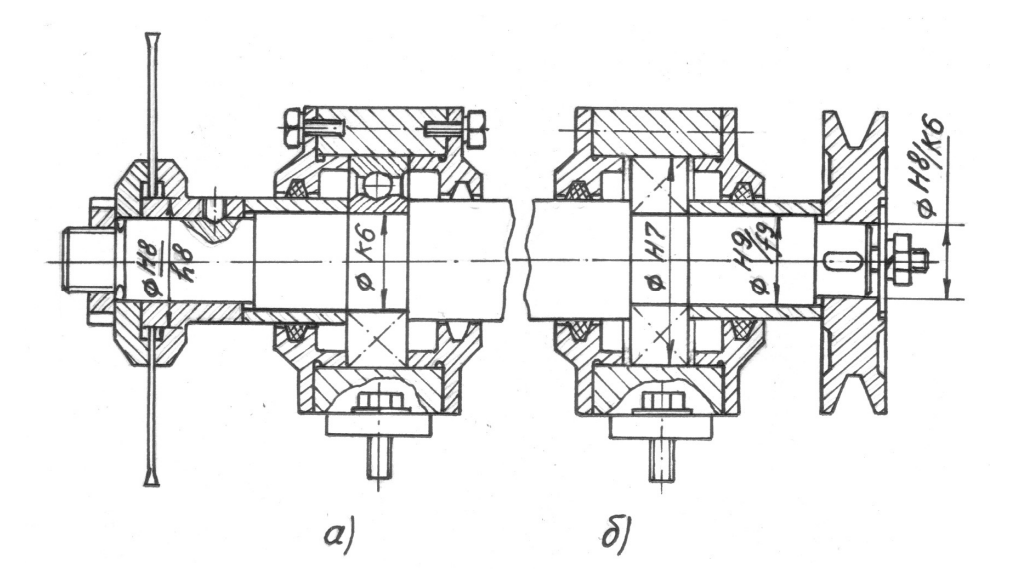

Рис. 3. Установка вала на шариковых подшипниках: а) фиксирующая опора; б) плавающая опора

Фиксирующая опора ограничивает перемещение вала в обоих направлениях. Подшипники этой опоры жестко закрепляют в осевом направлении как на валу, так и в корпусе. В плавающей опоре внутреннее кольцо подшипника жестко закреплено на валу, а наружное свободно перемещается в корпусе вдоль оси.

Осевое фиксирование вала в одной опоре осуществляется двумя подшипниками, вторая опора – плавающая (рис. 4).

Эта схема характеризуется большой жесткостью, фиксирующей опоры. При действии на вал осевой силы плавающей выбирают опору, нагруженную большей радиальной силой.

При отсутствии осевых сил менее нагруженную опору выполняют плавающей, чтобы уменьшить трение от осевого перемещения подшипника. Если выходной конец вала соединяется с другим валом муфтой, то фиксирующей принимают опору вблизи этого конца вала.

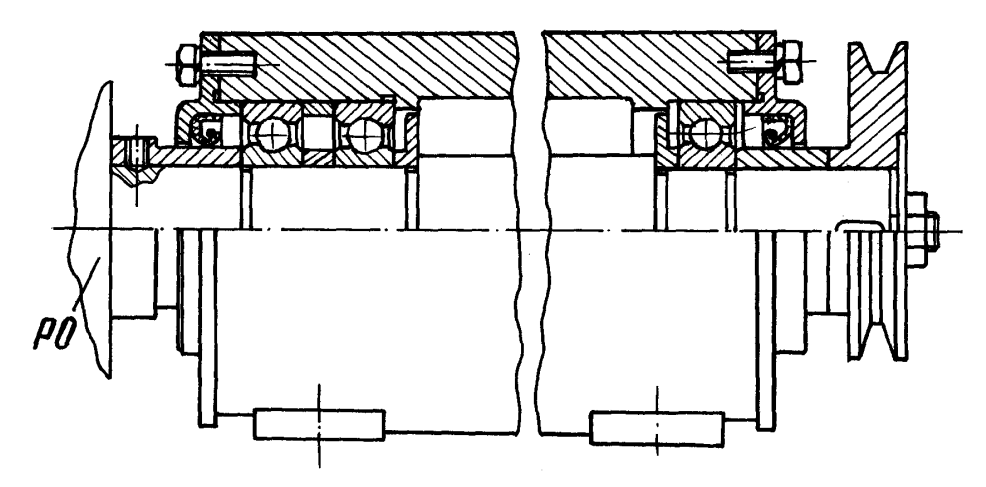

Рис. 4. Установка вала на сдвоенных радиально-упорных шариковых подшипниках и плавающем радиальном шариковом подшипнике

### **3.1. Крепление подшипников на валах и в корпусе**

В зависимости от осевой нагрузки, скорости вращения и принятой конструкции подшипникового узла внутренние кольца подшипников на валу крепят различными способами: посадкой с натягом; круглыми шлицевыми гайками; концевыми шайбами; упорным пружинным кольцом, которое закладывается в канавку на валу в разведенном состоянии.

Крепление круглой шлицевой гайкой необходимо осуществлять при значительных осевых нагрузках. Гайка предохраняется от развинчивания стопорной многолапчатой шайбой.

Пример обозначения гайки нормальной точности с диаметром резьбы М 20х1,5 класс точности 6, покрытие 0,5:

Гайка М 20х1,5. 6. 05 ГОСТ 11871-88.

Пример обозначения упорного плоского пружинного наружного эксцентрического кольца для вала *d* = 20 мм:

Кольцо 1А 20 ГОСТ 13942-86.

Пример обозначения упорного плоского пружинного внутреннего эксцентрического кольца для отверстия *d* = 62 мм:

Кольцо 1А 62 ГОСТ 13943-86.

Между подшипником и упорным пружинным кольцом целесообразно ставить компенсаторное кольцо. Подбирая это кольцо по толщине, устраняют зазор между подшипником и пружинным кольцом.

На концах кольца имеются два отверстия для установки специальных щипцов для монтажа и демонтажа пружинного кольца.

Для обеспечения повышенной жесткости и виброустойчивости валов в деревообрабатывающих станках рекомендуется устанавливать подшипники в едином цилиндрическом корпусе. Заготовкой для таких корпусов могут служить отрезки стальных бесшовных горячедеформированных труб по ГОСТу 8732-78 [4].

## **3.2. Условия для выполнения задачи занятия № 3**

На основании полученного результата по определению размеров подшипников из задания № 2 выполнить эскиз пильного вала на листе формата А3 в масштабе 1:1. В качестве опор для подшипников рекомендуется использовать единый цилиндрический корпус.

## **4. ПРОЕКТИРОВАНИЕ ВИНТОВЫХ МЕХАНИЗМОВ**

В деревообрабатывающих станках винтовые механизмы встречаются в устройствах для закрепления деталей, настроечных перемещений суппортов, упоров, направляющих линеек и т.д.

#### **4.1. Проектирование винтовых зажимов**

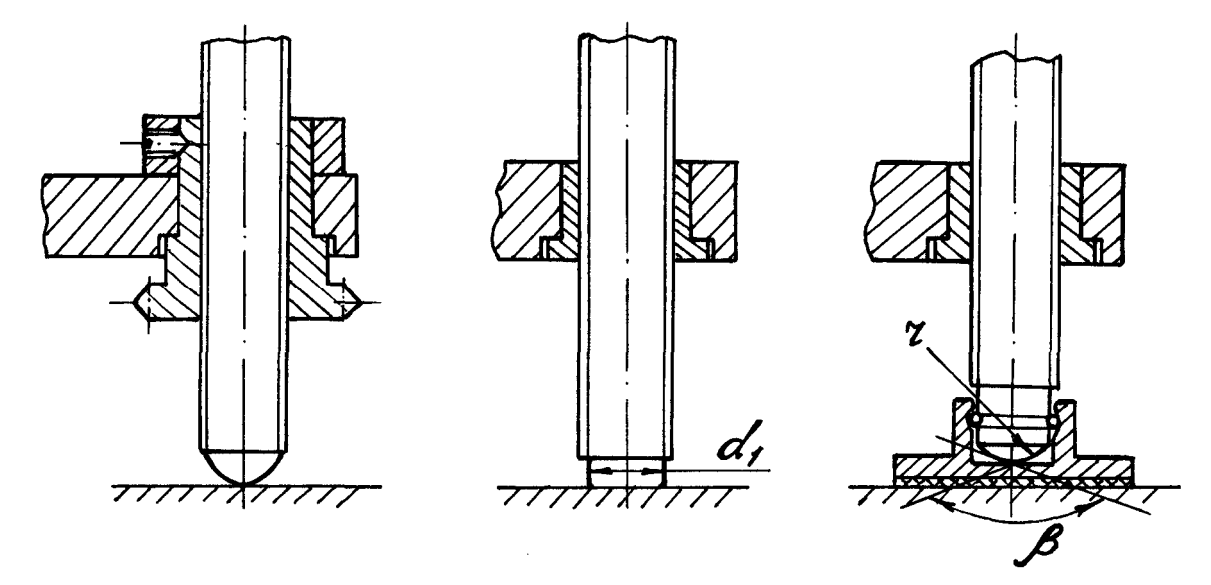

На рис. 5 приведены наиболее типичные варианты винтовых зажимов.

Рис. 5. Схемы винтовых зажимов

Номинальный (наружный) диаметр винта определяется по формуле (мм):

$$
d = c \sqrt{\frac{Q}{\sigma}},\tag{11}
$$

где *с* = 1,4 − для основной метрической резьбы [5];

*Q* − сила зажима, Н;

 $\sigma$  − напряжение растяжения (сжатия); для винтов из стали 45 с учетом износа резьбы  $\sigma = 80...100$  МПа.

Величина расчетного диаметра округляется до ближайшего большего значения.

В приспособлениях применяют резьбы от М6 до М48.

Момент, развиваемый на рукоятке или маховике, для получения заданной силы зажима *Q*

$$
M = r_{cp} Q t g(\alpha + \rho) + M_{mp}, \qquad (12)
$$

где *rср* – средний радиус резьбы, м;

 $\alpha$  – угол подъема резьбы; *ср d S arctg*  $\alpha = \arctg \frac{B}{\pi d}$ , где *S* шаг резьбы,  $d_{cp}$  – сред-

ний диаметр винта;

- $\rho$  угол трения в резьбе;  $\rho$  =arctg f, где  $f$  = 0,12 коэффициент трения.
- *Мтр −* момент трения на опорном торце гайки или в месте контакта торца нажимного винта.

$$
M_{mp} = \frac{1}{3} f Q \frac{D_{\mu}^{3} - d_{b}^{3}}{D_{\mu}^{2} - d_{e}^{2}},
$$
\n(13)

где *f* – коэффициент трения в местах контакта;

 *D<sup>н</sup>* – наружный диаметр опорной гайки-звездочки или наружный диаметр торца нажимного винта;

 $d_b$  – внутренний диаметр опорной гайки-звездочки или внутренний диаметр торца нажимного винта.

Для зажимных винтов со сферическим торцом (рис. 5) приближенная формула момента закрепления имеет вид [5]:

$$
M=0,1 \ d \ Q. \tag{14}
$$

В этой формуле момент трения на торце не учтен, так как его величина очень мала ( $M_{mn}$ < 0,03 M). Для нажимных винтов с плоским торцом (см. рис. 5) расчет момента закрепления ведется по формуле

$$
M = 0, \mathrm{Id} \cdot Q + \frac{fQd_1}{3},\tag{15}
$$

а, для винта с башмаком (см. рис. 5), предупреждающим порчу поверхности заготовки, − по формуле:

$$
M = 0, \mathrm{Id} \cdot Q + r \cdot f \cdot ctg \frac{\alpha}{2} Q. \tag{16}
$$

$$
\Pi p \mu \beta = 118^0 \left( \text{TOCT } 13436-68 \right) \mu f = 0,15, M = 0,1 Q(d+r). \tag{17}
$$

#### **4.2. Винтовые передачи**

Передачи «винт-гайка» (винтовые) в деревообрабатывающих машинах применяют в основном для настроечных перемещений рабочих органов (рис. 6).

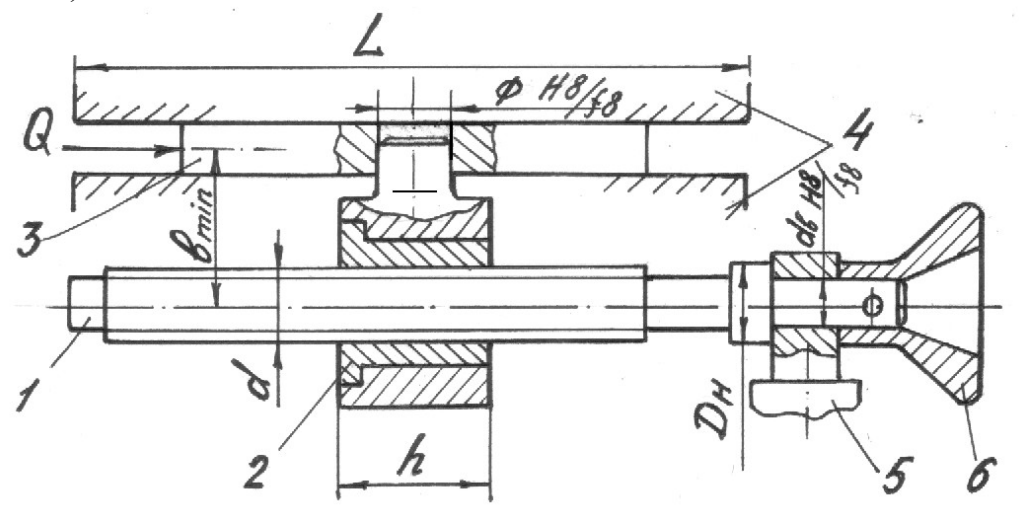

Рис. 6. Винтовая передача с гайкой скольжения

В настроечных механизмах небольшого перемещения (до 1000 мм) винтовую передачу обычно осуществляют с вращающимся винтом 1 и поступательно перемещаемой гайкой 2. Гайка 2 имеет подвижное (по ходо-

вой посадке) соединение с ползуном 3, который в свою очередь перемещается (скользит) по направляющим 4. Совокупность поверхностей соединения двух узлов или деталей, обеспечивающих возможность их относительного перемещения, принято называть суппортами. Суппортные механизмы могут быть выполнены на основе направляющих скольжения или на основе направляющих качения.

У суппортных механизмов с относительно малым перемещением ползунов (до 400 мм) винт 1 монтируют на опоре 5, второй опорой служит гайка 2

Для винтов винтовых передач применяют трапецеидальную и прямоугольные резьбы. Материалом для винтов служат стали 40, 45, 50 и др. Материалы гаек – бронзы оловянистые Бр 010-Ф-1, Бр 06Ц6С3, а при малых нагрузках - антифрикционные чугуны марок АВ4-1, АК41 или серые чугуны марок СЧ15, СЧ20.

#### 4.2.1. Расчет на износ

Наиболее распространен расчет винтовой передачи на износ по формуле для определения среднего диаметра резьбы (мм).

$$
d_2 \ge \sqrt{\frac{2Q}{3,14\varphi[p]}},\tag{18}
$$

где  $Q$  – расчетная осевая сила, действующая на винт, H;

 $\varphi$  – отношение высоты гайки h к среднему диаметру резьбы  $d_2$  (для целых гаек  $\varphi = 1, 2...2, 5$ ;

 $[p]$  – допускаемые давления для пар, МПа:

- закаленная сталь-бронза составляет 12;

- незакаленная сталь-бронза составляет 9;

- незакаленная сталь-чугун составляет 5.

#### 4.2.2. Расчет на устойчивость

Расчет на устойчивость проводится для длинных высоконагружен-**HLIX RUHTOR** 

Пример. Определить коэффициент запаса устойчивости ходового винта суппорта. Сжимающее усилие  $Q = 16000$  H.

Винт имеет трапецеидальную резьбу  $d = 40$  мм, шаг  $S = 7$  мм. Материал винта - сталь 50. Длина винта  $l = 1,8$  м. Коэффициент приведения длины  $\mu$  = 0.7.

Решение. Коэффициент запаса устойчивости

$$
n_{y} = \frac{Q_{\kappa p}}{Q},\tag{19}
$$

где *Qкр* – критическая сила, определяемая по формуле Эйлера, если гибкость стержня больше предельной.

Предельная гибкость

$$
\lambda_{\eta \rho e \partial} = 3.14 \sqrt{\frac{E}{\sigma_n}} \,, \tag{20}
$$

где *Е* = 2,110<sup>5</sup> МПа – модуль упругости для материала винта;

 $\sigma$  = 270 МПа – предел пропорциональности для материала винта.

$$
\lambda_{\eta \rho e \partial} = 3,14 \sqrt{\frac{2,1 \cdot 10^5}{270}} \approx 87,5.
$$
  
Гибкость стержня  $\lambda = \frac{\mu \cdot l}{i}$ , (21)

где *i* – радиус инерции.

$$
i = \sqrt{\frac{4J_{np}}{3,14d_{cp}^2}},
$$
\n(22)

где  $J_{nn} = \frac{3.1 + \mu_1}{\sigma_1} (0.4 + 0.6 \frac{\mu}{\sigma_1})$ 64 3,14 1 4 1 *d*  $d_1^4$  (0.4 + 0.6  $d$  $J_{np} = \frac{3.1 + u_1}{6.4} (0.4 +$ .  $=\frac{3.1 + u_1}{2.1} (0.4 + 0.6 - 0.6 - 0.6) - \pi$ приведенный момент инерции сечения

винта с учетом повышения жесткости стержня за счет наличия резьбы,  $d = 40$  мм – наружный диаметр винта;  $d_1$  = 33 мм – внутренний диаметр;

*dср* = 36,5 мм – средний диаметр.

$$
J_{np} = \frac{3,14 \cdot 33^{4}}{64} (0,4 + 0,6\frac{40}{33}) = 65589,5 \text{ (mm}^{4});
$$
  

$$
i = \sqrt{\frac{4 \cdot 65589,5}{3,14 \cdot 36,5^{2}}} = 7,919 \text{ (MM)};
$$
  

$$
\lambda = \frac{0,7 \cdot 1800}{7,919} = 159,1.
$$

 $\lambda > \lambda_{\text{mpe}\delta}$ , следовательно, критическая сила определяется по формуле Эйлера (Н):

$$
Q_{kp} = \frac{3,14^2 \cdot E \cdot J_{np}}{(\mu \cdot l)^2} = \frac{3,14^2 \cdot 2,1 \cdot 10^5 \cdot 65589,5}{(0,7 \cdot 1800)^2}85540,5.
$$

Коэффициент запаса устойчивости

$$
n_y = \frac{Q_{kp}}{Q} = \frac{85540,5}{16000} = 5,3.
$$

Достаточным считается  $n_y = 3, 5...4$ .

#### **4.3. Условия для выполнения задачи занятия № 4**

Согласно рис. 6 требуется определить момент на маховике 6 и коэффициент запаса устойчивости ходового винта при следующих исходных данных (табл. 5).

Таблица 5

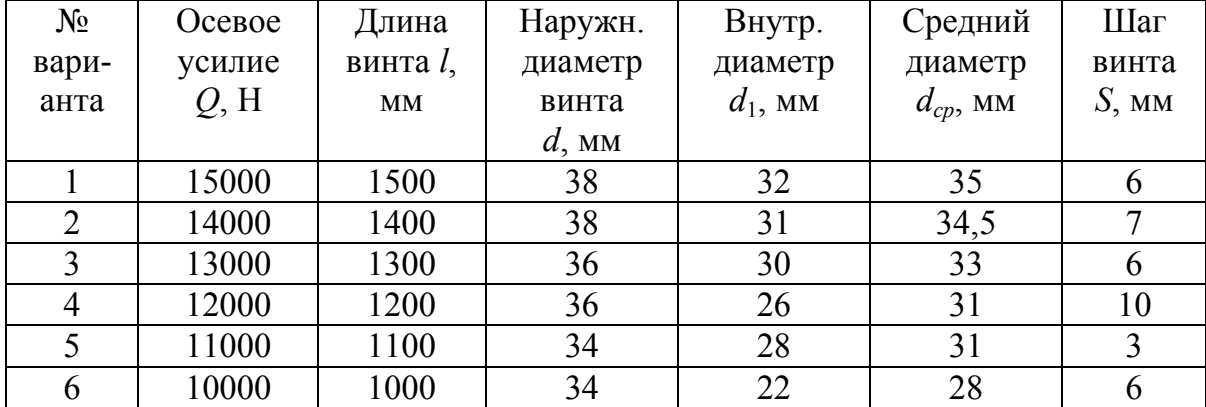

Параметры винтового механизма

Общие данные: материал винта − сталь 45 (ГОСТ 1050-88). Коэффициент трения в трущихся соединениях *f* = 0,12, коэффициент приведения ллины  $\mu$  = 0.7.

#### **СПИСОК ЛИТЕРАТУРЫ**

1. Андросов А.А. Расчет и проектирование деталей машин: учеб. пособие / А.А. Андросов, Ю.Е. Андрющенко, А.Г. Дьяченко [и др.]. Ростов н/Д: Феникс, 2006. 285 с.

2. Маковский Н.В. Проектирование деревообрабатывающих машин / Н.В. Маковский. М.: Лесн. пром-сть, 1982. 304 с.

3. Глебов И.Т. Проектирование деревообрабатывающего оборудования: учеб. пособие / И.Т. Глебов. Екатеринбург: УГЛТУ, 2004. 253 с.

4. Анурьев В.И. Справочник конструктора-машиностроителя в 3-х т. / В.И. Анурьев. М.: Машиностроение, 1994. Т. 1. 816 с. Т. 2. 783 с. Т. 3. 732 с.

5. Корсаков В.С. Основы конструирования приспособлений в машиностроении / В.С. Корсаковю М.: Машиностроение, 1971. 285 с.

## **ОГЛАВЛЕНИЕ**

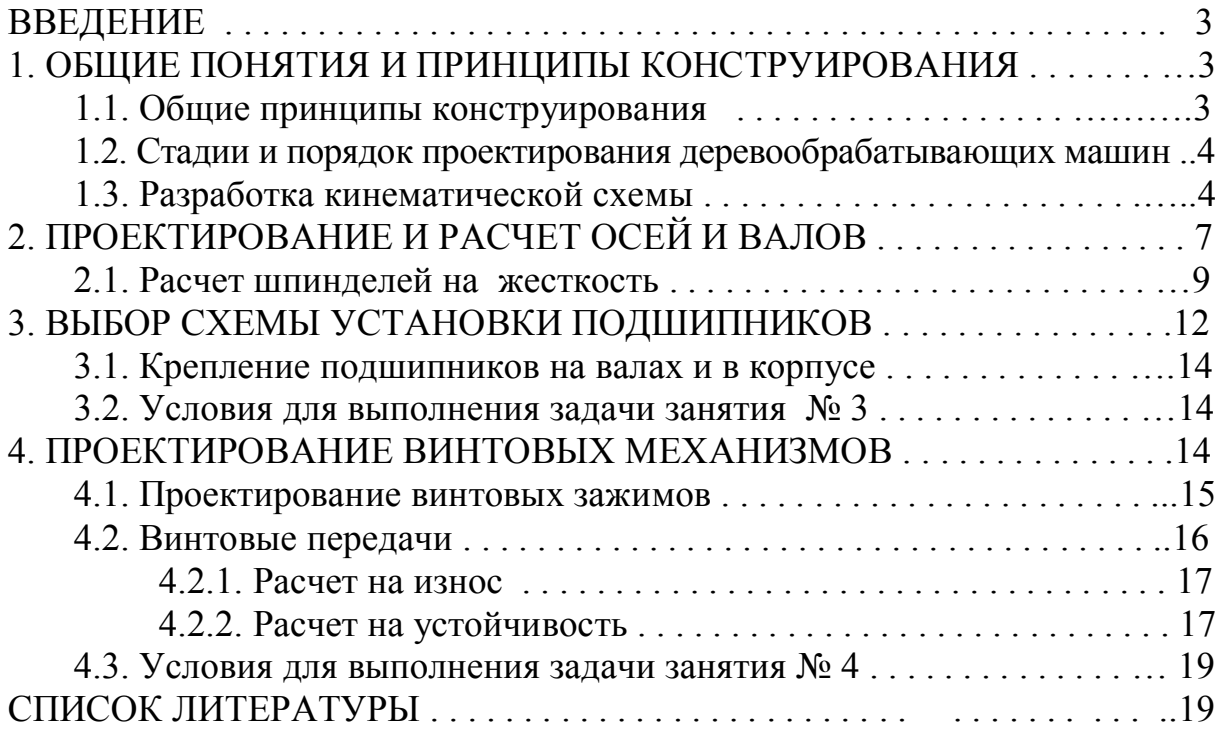

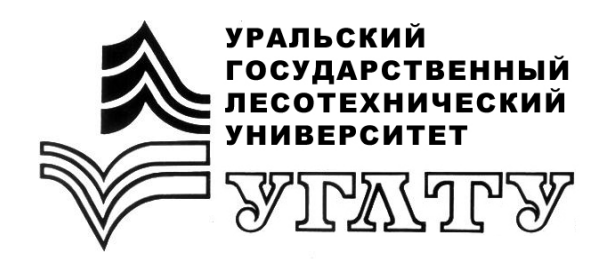

В.И. Сулинов

# **ПРОЕКТИРОВАНИЕ ДЕРЕВООБРАБАТЫВАЮЩЕГО ОБОРУДОВАНИЯ И ДЕРЕВОРЕЖУЩЕГО ИНСТРУМЕНТА**

**Расчет и проектирование деревообрабатывающего оборудования**

Екатеринбург 2010